Laura Flight lflight@usgs.gov U.S. Geological Survey May 11, 2022

## USGS CONFIGURATION DEPOT UPDATE

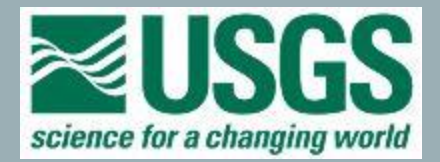

#### FEEDBACK ADDRESSED

- I. STATE CHANGED FROM "CONTAINS" TEXT SEARCH TO PICK-LIST
- 2. SEARCH FOR "VIRGINIA" NOW RETURNS ONLY " VIRGINIA" AND NOT ALSO "WEST VIRGINIA"
- 3. ADDED URL ~ SEARCHING

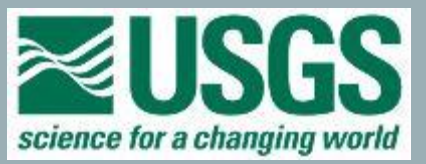

## **HOME PAGE**

An official website of the United States government Here's how you know v

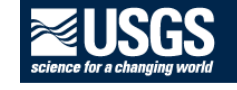

#### **Configuration Depot**

#### About

The Configuration Depot is used to view and download information related to the transmission and decoding of telemetry data from gages in the USGS water observing networks.

For questions and feedback contact the USGS telemetry team

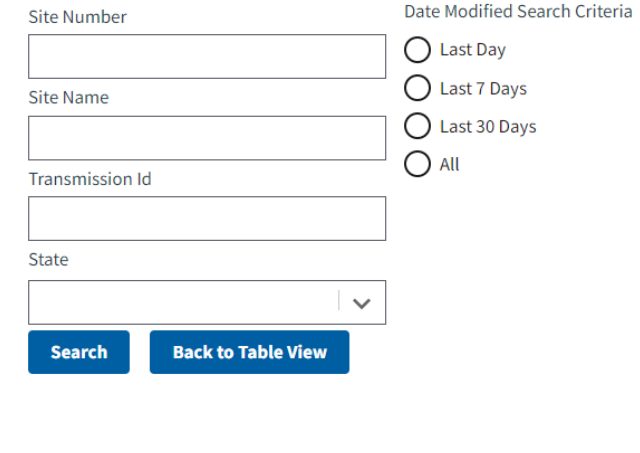

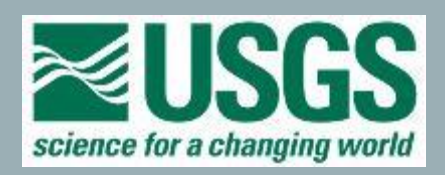

 $\overline{\phantom{m}}$ 

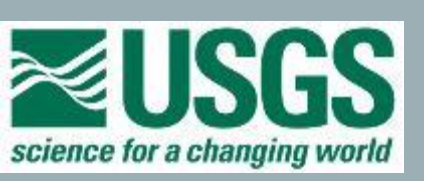

## • **GEOGRAPHIC STATE (PICK LIST)**

- 
- **IMEI (IRIDIUM)**
- **DCP ID (GOES)**
- **TRANSMISSION ID**
- **USGS SITE NAME**
- **USGS SITE NUMBER**

**PLATFORM SEARCHING**

# **Transmission Id State** w

Site Name

**Site Number** 

#### **PLATFORM SEARCHING SPECIFICS:**

- **ENTER AT LEAST ONE FIELD**
- **IF ENTER MULTIPLE, WORKS AS AN "AND"**
- **PARTIAL SEARCH SUPPORTED**
- **CASE INSENSITIVE**
- **USE STATE NAME OR PARTIAL NAME, NOT ABBREVIATION**

#### **Site Number**

#### Site Name

#### **Transmission Id**

**State** 

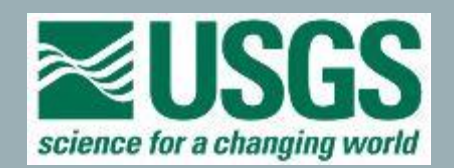

### **DATE MODIFIED SEARCHING:**

- **LAST DAY**
- **LAST 7 DAYS**
- **LAST 30 DAYS**
- **ALL**

Date Modified Search Criteria  $\bigcup$  Last Day  $\bigcirc$  Last 7 Days Last 30 Days All

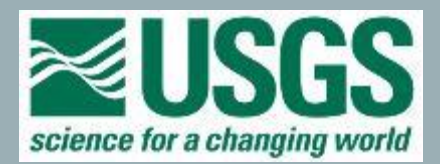

### **DATE MODIFIED SEARCHING SPECIFICS:**

- **SELECT ONE OF THE PRE-DEFINED OPTIONS**
- **TIME IS UTC**
- **LAST DAY- ALL RECORDS MODIFIED FROM MIDNIGHT OF THE PREVIOUS DAY TO "NOW"**

Date Modified Search Criteria **Last Day** Last 7 Days Last 30 Days All

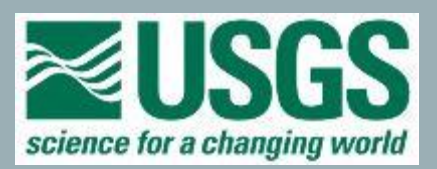

#### **PLATFORM** *AND* **DATE MODIFIED SEARCHING SPECIFICS:**

• **IF SEARCH FOR BOTH, RESULTS ARE RETURNED THAT MEET BOTH SET OF CRITERIA ("AND")**

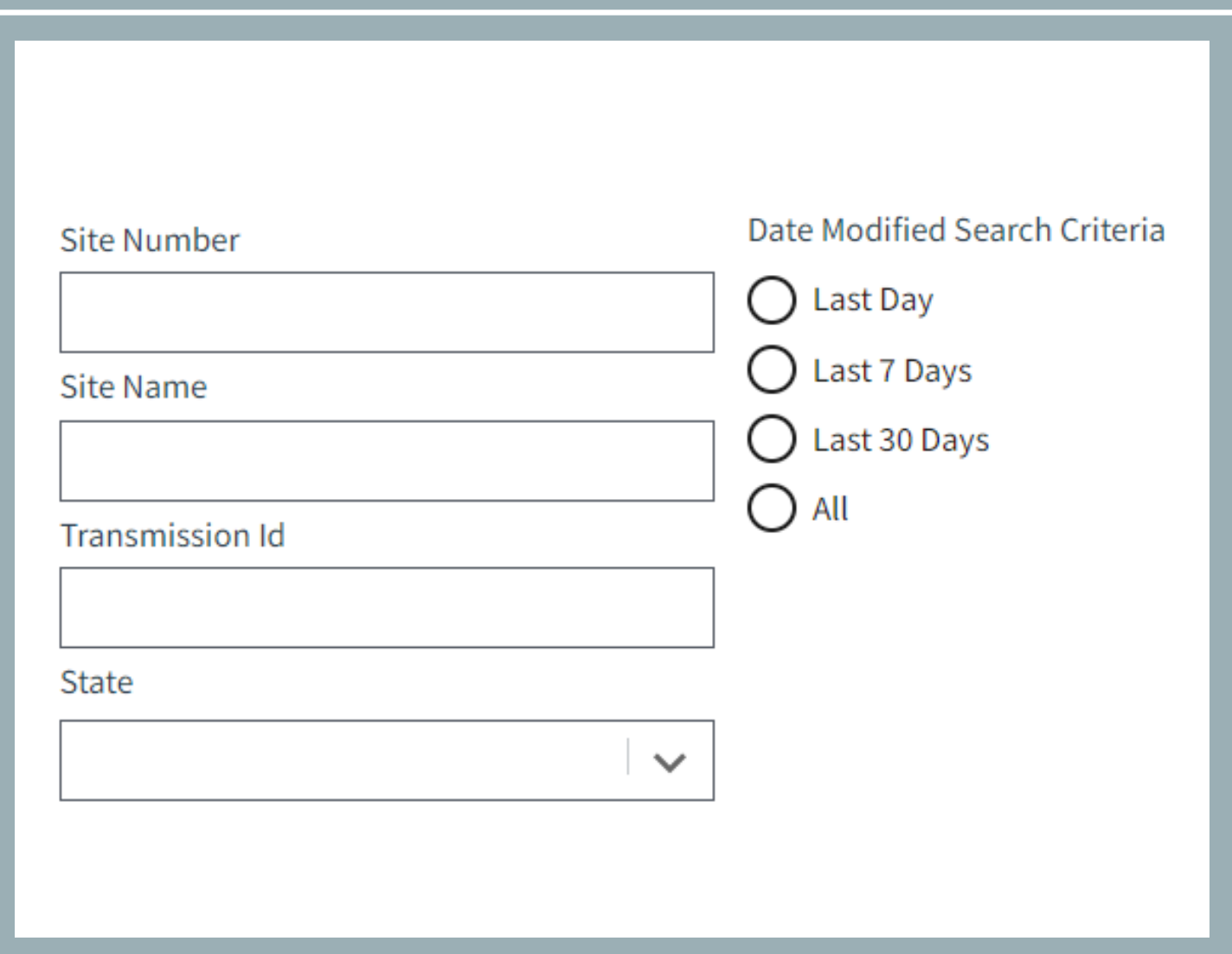

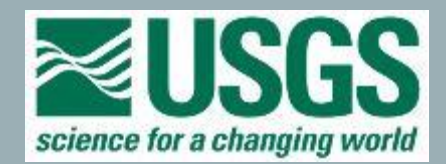

#### **EXAMPLE** SEARCH PARTIAL SITE NUMBER AND MODIFIED IN LAST 1 DAY

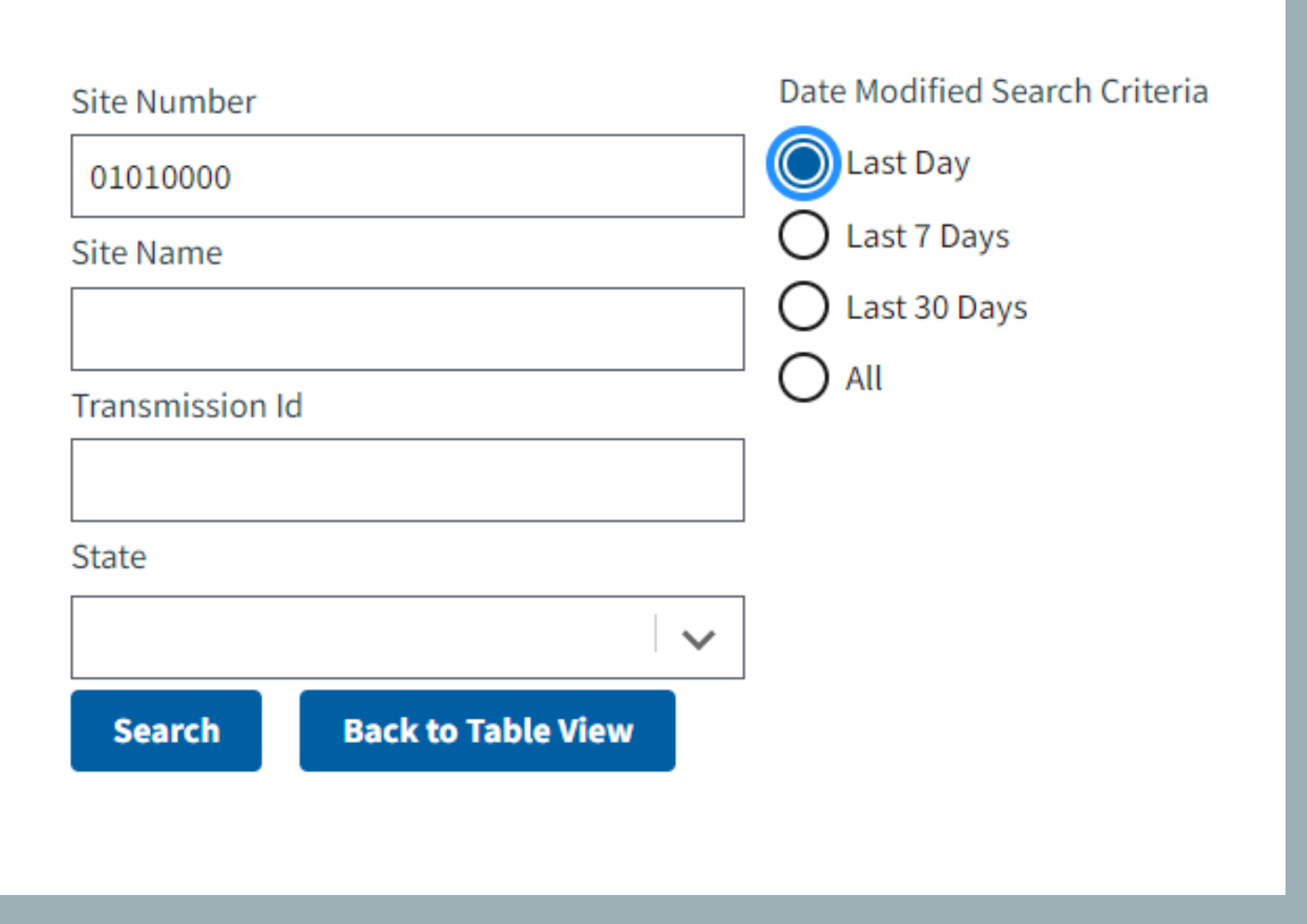

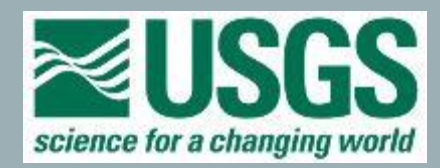

### **RESULTS** SHOWN IN A TABLE BELOW

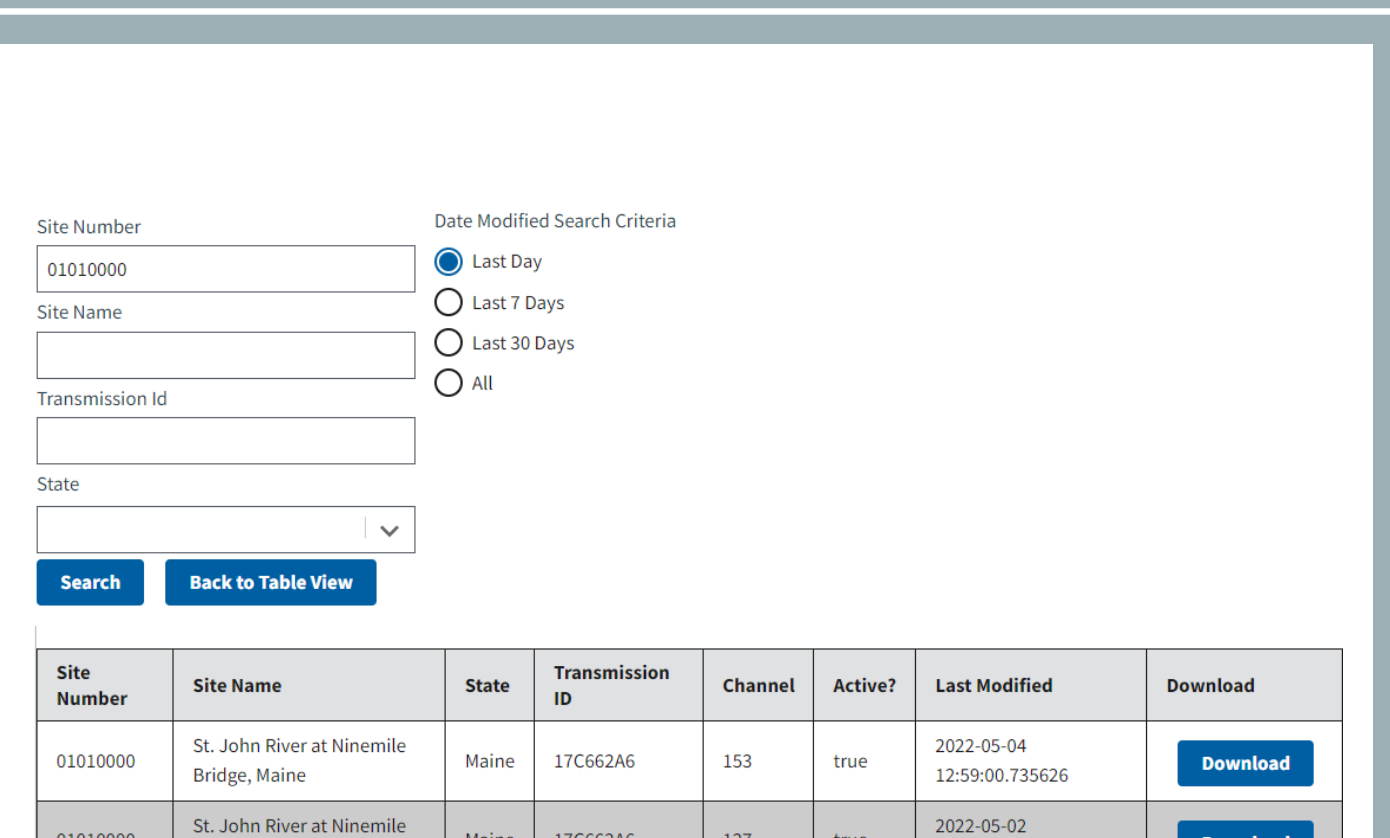

127

true

04:19:37.773636

17C662A6

Maine

01010000

Bridge, Maine

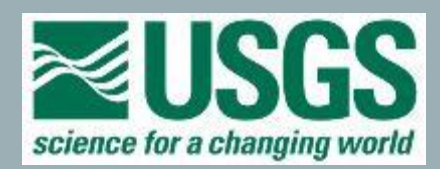

Download

#### DOWNLOAD **OUTPUT** - OR - SELECT A ROW TO **SEE MORE DETAILS**

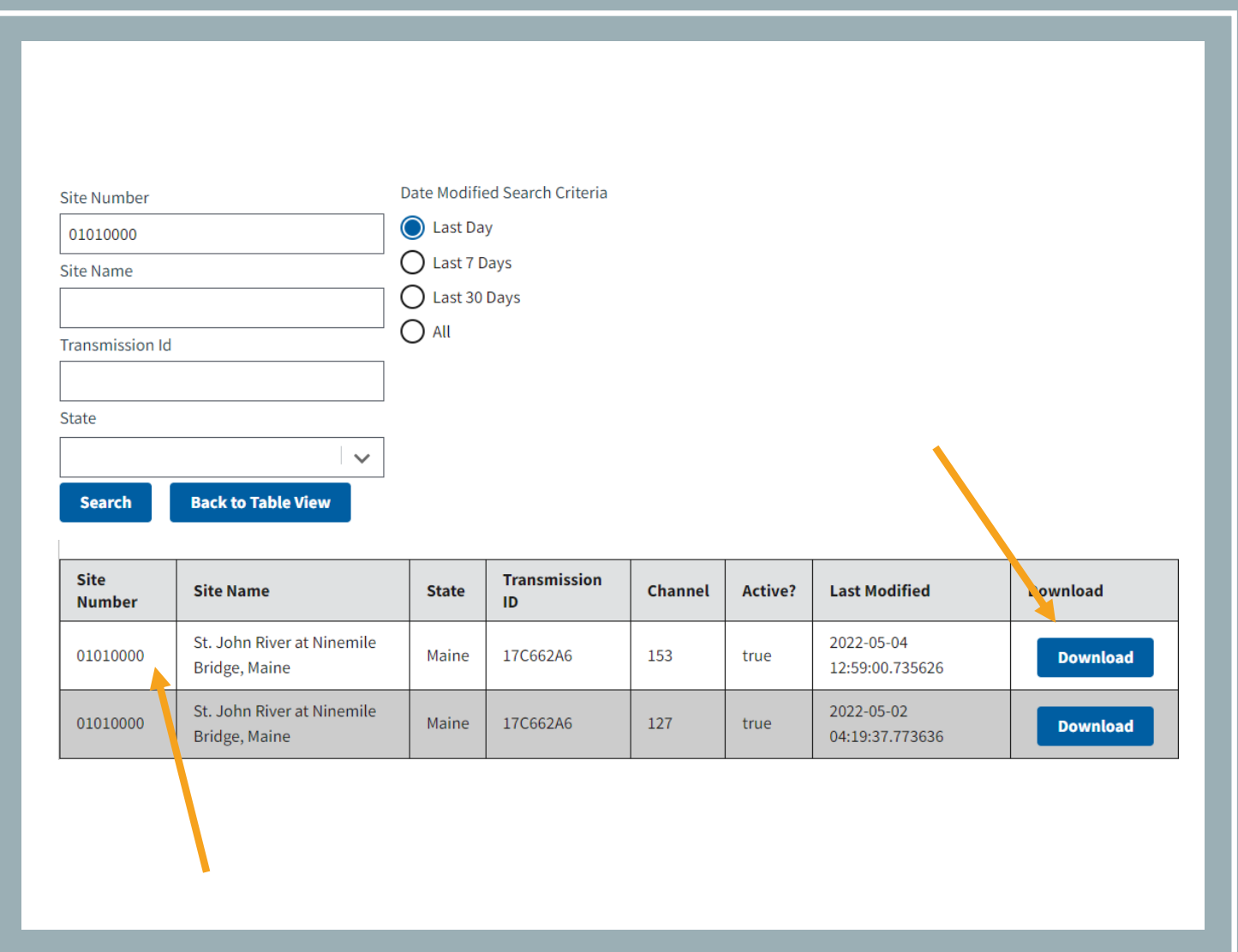

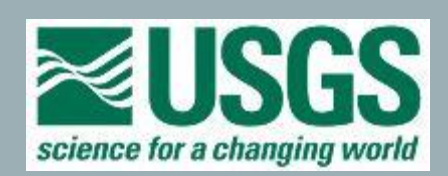

### DE TAILS SHOWN IN TABLE INCLUDE:

- SITE INFO
- SE NSOR INFO

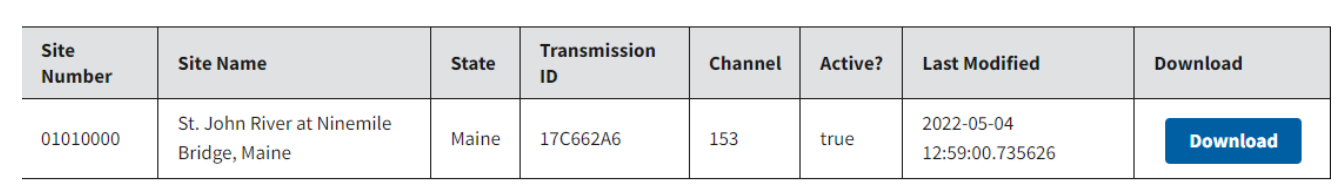

#### **Site Information**

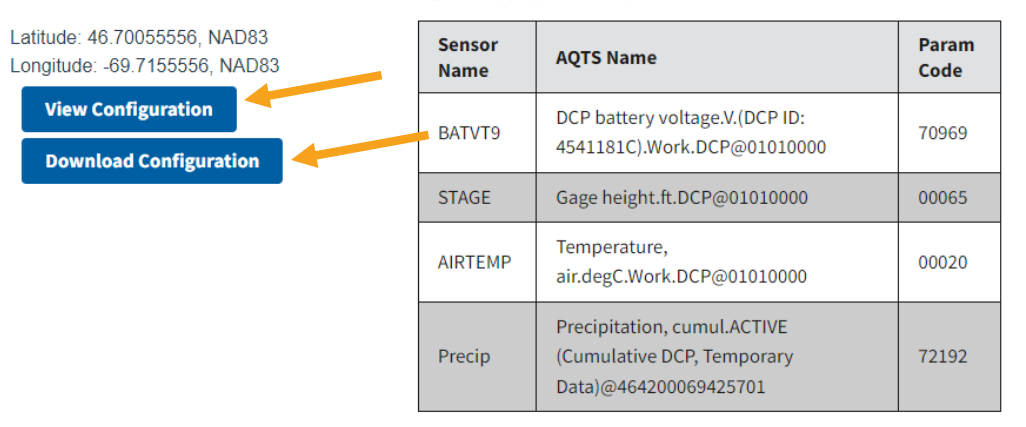

**Platform Sensor Information** 

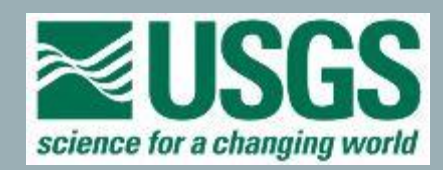

#### **VIEW CONFIG**

• OPENS IN A **NEW BROWSER** TAB

```
"platform": {
"siteNumber": "01010000",
"active": true.
"transmissionType": "GOES",
"transmissionId": "17C662A6",
"channelNumber": "153".
"transmissionTime": "8500000000000",
"transmissionInterval": "3600000000000",
"timeAdjustment": "0",
"scriptName": "ST",
"configName": "DAH522D-USGSME-012",
"sensors": [
        "sensorName": "BATVT9",
        "sensorNumber": "4",
        "aqtsIdentifier": "DCP battery voltage.V.(DCP ID: 4541181C).Work.DCP@01010000",
        "aqtsGuid": "a6a2bcb663994c6b968e7a43c6fb6121",
        "agtsSiteNumber": "01010000",
        "aqtsParameterName": "DCP battery voltage",
        "parameterCode": "70969"
   Ъ,
        "sensorName": "STAGE",
        "sensorNumber": "1",
        "aqtsIdentifier": "Gage height.ft.DCP@01010000",
        "aqtsGuid": "715c5beae58f481e8741e50f53245603",
        "aqtsSiteNumber": "01010000",
        "aqtsParameterName": "Gage height",
        "parameterCode": "00065"
    Ъ.
```
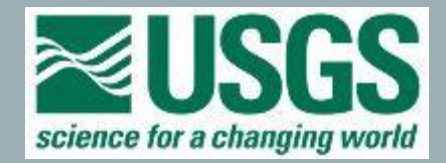

#### DOWNLOAD CONFIG

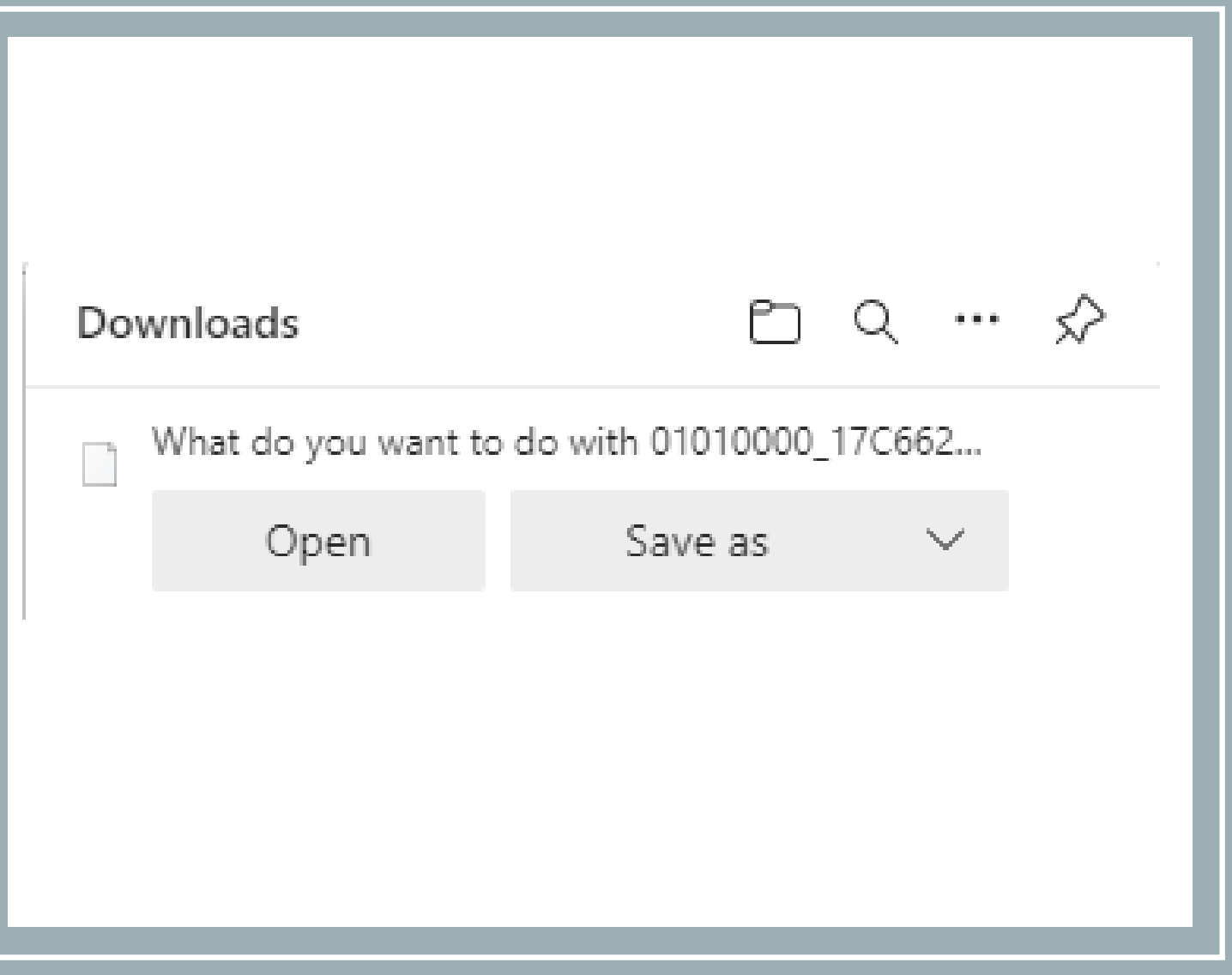

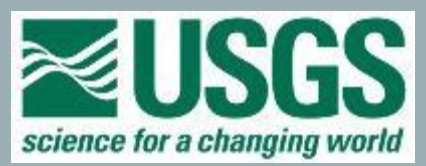

#### **SELECT "BACK TO** TABLEVIEW" TO GO **BACK TO ORIGINAL** SEARCH RESULTS,<br>OR TO DO A NEW **SEARCH**

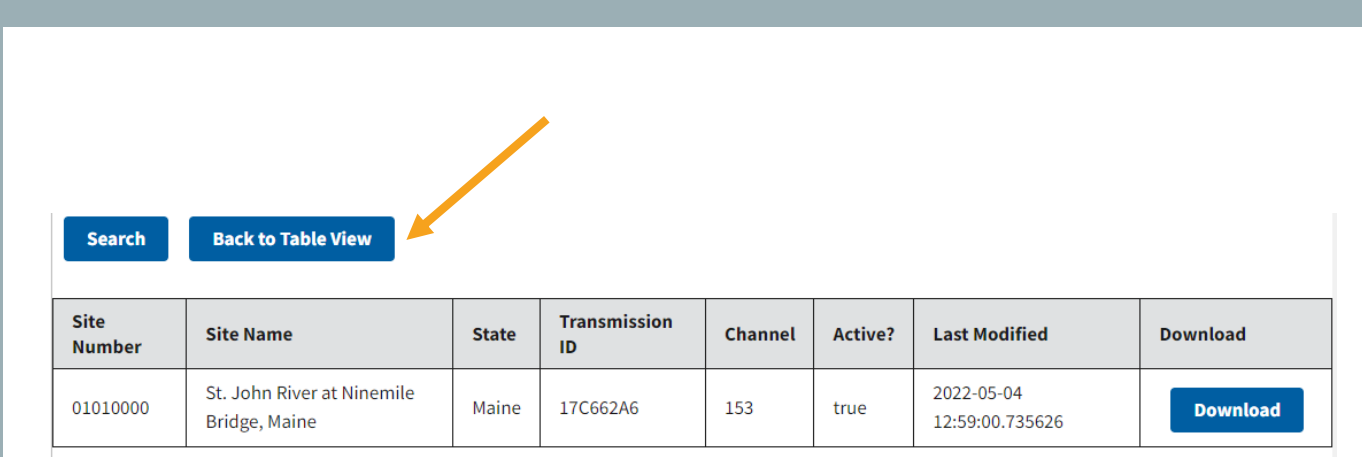

**Platform Sensor Information** 

#### **Site Information**

Latitude: 46.70055556, NAD83 Longitude: -69.7155556, NAD83

**View Configuration** 

**Download Configuration** 

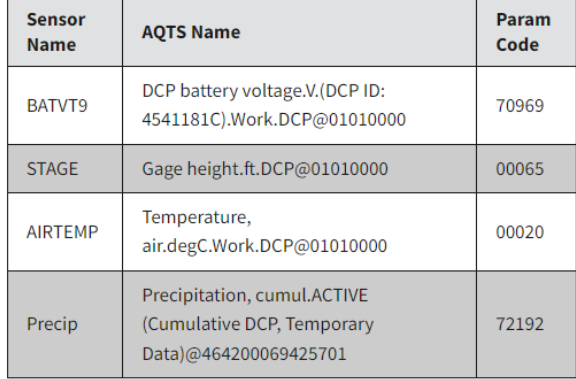

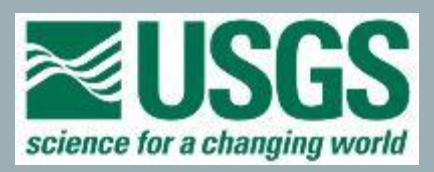

#### • URL SEARCHING

- Go to this URL: https://www.usgs.gov/apps/telemetry/api/site?siteNumber=*<changeme>*
	- Where *<changeme>* is the USGS site number. Example for USGS site number 01055500:
- <https://www.usgs.gov/apps/telemetry/api/site?siteNumber=01055500>

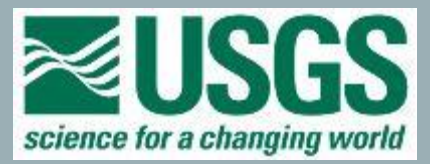

[{"platform":

["siteNumber":"01010000","active":true,"transmissionType":"GOES","transmissionId":"17C662A6","channelNumber":"153","transmissionTime":"850000000000","transmi ssionInterval":"3600000000000","timeAdjustment":"0","scriptName":"ST","configName":"DAH522D-USGSME-012","sensors": [{"sensorName":"BATVT9","sensorNumber":"4","aqtsIdentifier":"DCP battery voltage.V.(DCP ID: 4541181C).Work.DCP@01010000","aqtsGuid":"a6a2bcb663994c6b968e7a43c6fb6121","aqtsSiteNumber":"01010000","aqtsParameterName":"DCP battery voltage","parameterCode":"70969"},{"sensorName":"STAGE","sensorNumber":"1","aqtsIdentifier":"Gage height.ft.DCP@01010000","aqtsGuid":"715c5beae58f481e8741e50f53245603","aqtsSiteNumber":"01010000","aqtsParameterName":"Gage height","parameterCode":"00065"}, {"sensorName":"AIRTEMP","sensorNumber":"2","aqtsIdentifier":"Temperature, air.degC.Work.DCP@01010000","aqtsGuid":"e9f5ea80b3d14b2ca6a62715bfa2d8eb","aqtsSiteNumber":"01010000","aqtsParameterName":"Temperature, air","parameterCode":"00020"},{"sensorName":"Precip","sensorNumber":"3","aqtsIdentifier":"Precipitation, cumul.ACTIVE (Cumulative DCP, Temporary Data)@464200069425701","aqtsGuid":"2255f57bab904f6fb4019fb021138c24","aqtsSiteNumber":"464200069425701","aqtsParameterName":"Precipitation, cumul","parameterCode":"72192"}]},"config":{"configName":"DAH522D-USGSME-012","scripts":[{"scriptName":"ST","dataOrder":"DESCENDING","formatStatements": [{"statement":"1X,C(1N,ERROR),1P,>STAGE","statementLabel":"ST","displayOrder":0,"firstStatement":true}, {"statement":"7(F(S,A,5,1),F(S,A,6,2),F(S,A,5,3),/),>LAST","statementLabel":"STAGE","displayOrder":1,"firstStatement":false}, {"statement":"F(S,A,5,1),F(S,A,6,2),F(S,A,5,3),1X,F(S,A,5,4)","statementLabel":"LAST","displayOrder":2,"firstStatement":false}, {"statement":"/,>ST","statementLabel":"ERROR","displayOrder":3,"firstStatement":false}],"unitConverters":[]}, {"scriptName":"RD","dataOrder":"DESCENDING","formatStatements": [{"statement":"S(41,'BRT',ERROR),3X,F(S,B,3,1)","statementLabel":"RD","displayOrder":0,"firstStatement":true}, {"statement":"/,>RD","statementLabel":"ERROR","displayOrder":1,"firstStatement":false}],"unitConverters": [{"sensorName":"STAGE","sensorNumber":"1","A":"0.01","B":"0","C":"1","D":"0"}]}],"sensors": [{"sensorName":"AIRTEMP","sensorNumber":"2","recordingInterval":"900000000000"}, {"sensorName":"BATVT9","sensorNumber":"4","recordingInterval":"36000000000"},{"sensorName":"STAGE","sensorNumber":"1","recordingInterval":"90000000000"}, {"sensorName":"Precip","sensorNumber":"3","recordingInterval":"900000000000"}}}},{"platform": {"siteNumber":"01010000","active":true,"transmissionType":"GOES","transmissionId":"17C662A6","channelNumber":"127","transmissionTime":null,"transmissionInter val":"90000000000","timeAdjustment":"0","scriptName":"RD","configName":"DAH522D-USGSME-012","sensors": [{"sensorName":"BATVT9","sensorNumber":"4","aqtsIdentifier":"DCP battery voltage.V.(DCP ID: 4541181C).Work.DCP@01010000","aqtsGuid":"a6a2bcb663994c6b968e7a43c6fb6121","aqtsSiteNumber":"01010000","aqtsParameterName":"DCP battery voltage","parameterCode":"70969"},{"sensorName":"STAGE","sensorNumber":"1","aqtsIdentifier":"Gage height.ft.DCP@01010000","aqtsGuid":"715c5beae58f481e8741e50f53245603","aqtsSiteNumber":"01010000","aqtsParameterName":"Gage height","parameterCode":"00065"}, {"sensorName":"AIRTEMP","sensorNumber":"2","aqtsIdentifier":"Temperature, air.degC.Work.DCP@01010000","aqtsGuid":"e9f5ea80b3d14b2ca6a62715bfa2d8eb","aqtsSiteNumber":"01010000","aqtsParameterName":"Temperature, air","parameterCode":"00020"},{"sensorName":"Precip","sensorNumber":"3","aqtsIdentifier":"Precipitation, cumul.ACTIVE (Cumulative DCP, Temporary Data)@464200069425701","aqtsGuid":"2255f57bab904f6fb4019fb021138c24","aqtsSiteNumber":"464200069425701","aqtsParameterName":"Precipitation, cumul","parameterCode":"72192"}]},"config":{"configName":"DAH522D-USGSME-012","scripts":[{"scriptName":"ST","dataOrder":"DESCENDING","formatStatements": [{"statement":"1X,C(1N,ERROR),1P,>STAGE","statementLabel":"ST","displayOrder":0,"firstStatement":true}, {"statement":"7(F(S,A,5,1),F(S,A,6,2),F(S,A,5,3),/),>LAST","statementLabel":"STAGE","displayOrder":1,"firstStatement":false}, {"statement":"F(S,A,5,1),F(S,A,6,2),F(S,A,5,3),1X,F(S,A,5,4)","statementLabel":"LAST","displayOrder":2,"firstStatement":false}, {"statement":"/,>ST","statementLabel":"ERROR","displayOrder":3,"firstStatement":false}],"unitConverters":[]}, {"scriptName":"RD","dataOrder":"DESCENDING","formatStatements": [{"statement":"S(41,'BRT',ERROR),3X,F(S,B,3,1)","statementLabel":"RD","displayOrder":0,"firstStatement":true}, {"statement":"/,>RD","statementLabel":"ERROR","displayOrder":1,"firstStatement":false}],"unitConverters": [{"sensorName":"STAGE","sensorNumber":"1","A":"0.01","B":"0","C":"1","D":"0"}]}],"sensors": [{"sensorName":"AIRTEMP","sensorNumber":"2","recordingInterval":"900000000000"}, {"sensorName":"BATVT9","sensorNumber":"4","recordingInterval":"360000000000"},{"sensorName":"STAGE","sensorNumber":"1","recordingInterval {"sensorName":"Precip","sensorNumber":"3","recordingInterval":"900000000000"}}}} science for a changing world The JSON data returned are not "pretty printed". Copy-paste it into a JSON formatter such as:<https://jsonformatter.org/json-pretty-print> to make it easier to parse.

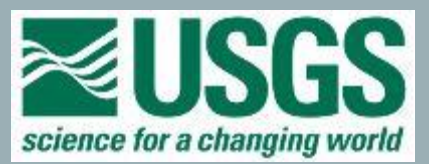

## **JSON Pretty Print**

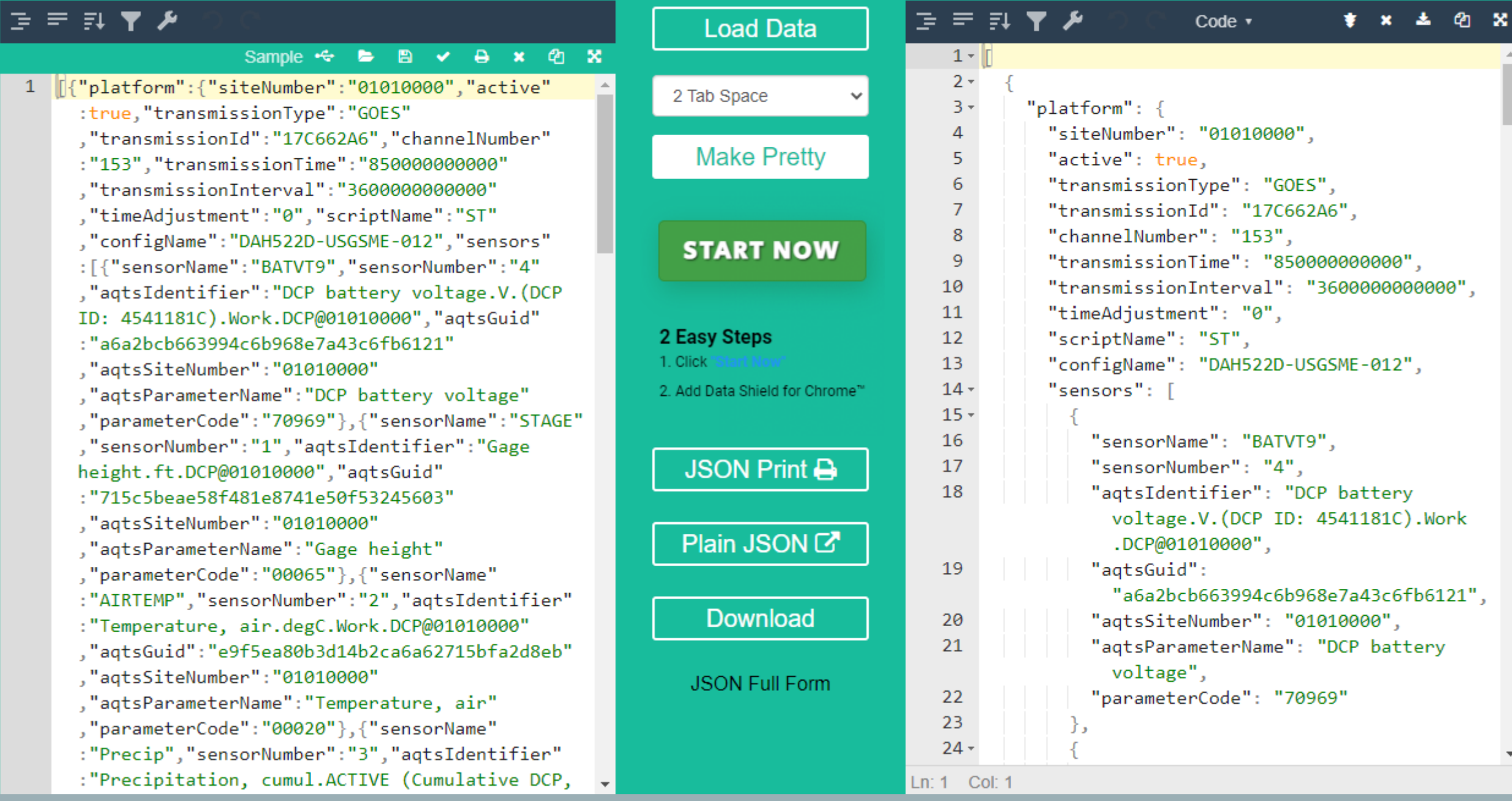

#### **PUBLIC URLS:**

- <https://usgs.gov/apps/telemetry>
- https://www.usgs.gov/apps/telemetry/api/site?siteNumber=*<changeme>*
	- Not usable yet!

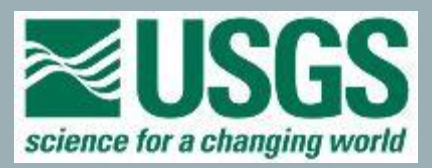